cadence

INVENTIVE

# **Sample Model<br>
For IBIS AMI Standard<br>
Cadence<br>
July 24, 2007**

#### **Outline**

- $\bullet$ **Introduction**
- Reference Model
- Tester Program
- Impulse Response
- Input Waveform
- Output Waveform

#### **Introduction**

- IBIS ATM approved Draft BIRD for AMI Models
- Next Step: Proof-of-Concept
	- Build and Test prototype models
- Cadence reference Rx model (dll) and a tester program discussed in following slides

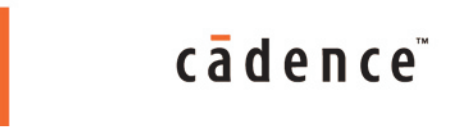

#### **Reference Rx Model**

- DFE Filter
	- Adjustable Number of Taps
	- Supports Multiple Data Rates
	- True Non-Linear DFE (Not Ideal)
	- Implemented using GetWave
	- Init Initializes the DFE coefficients
		- Init does not modify Impulse Response
	- Returns Ideal Clock

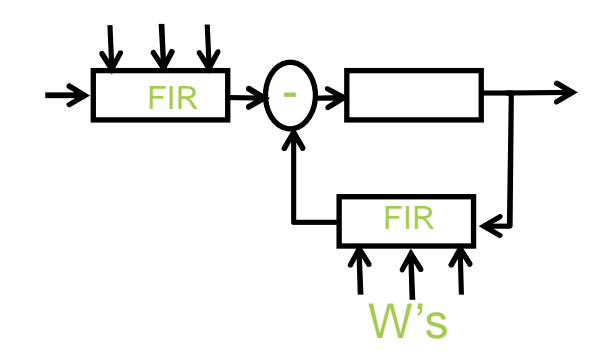

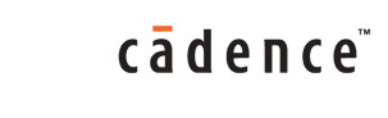

#### **Tester Program**

- $\bullet$  Inputs:
	- Impulse Response, 2 column txt file, with equidistant first column (time)
	- TX or RX model (dll)
	- Stimulus Input OR Data Rate and Number of bits (input automatically generated by tester)
	- Parameter in tree string format
- Outputs:
	- Stimulus input,
	- Pre and Post model waveforms,
	- Clock
- Random Bit Generation available for generating stimulus.
- $\bullet$  Can accept TX or RX models
	- Init only or Init and Getwave
- Tested on Unix, Linux and Cygwin.
	- Compiled using gcc and cc

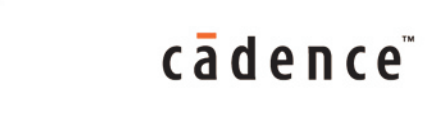

#### **Impulse Response**

- $\bullet$ Input to the tester Program
- For RX model, represented the characterized channel.

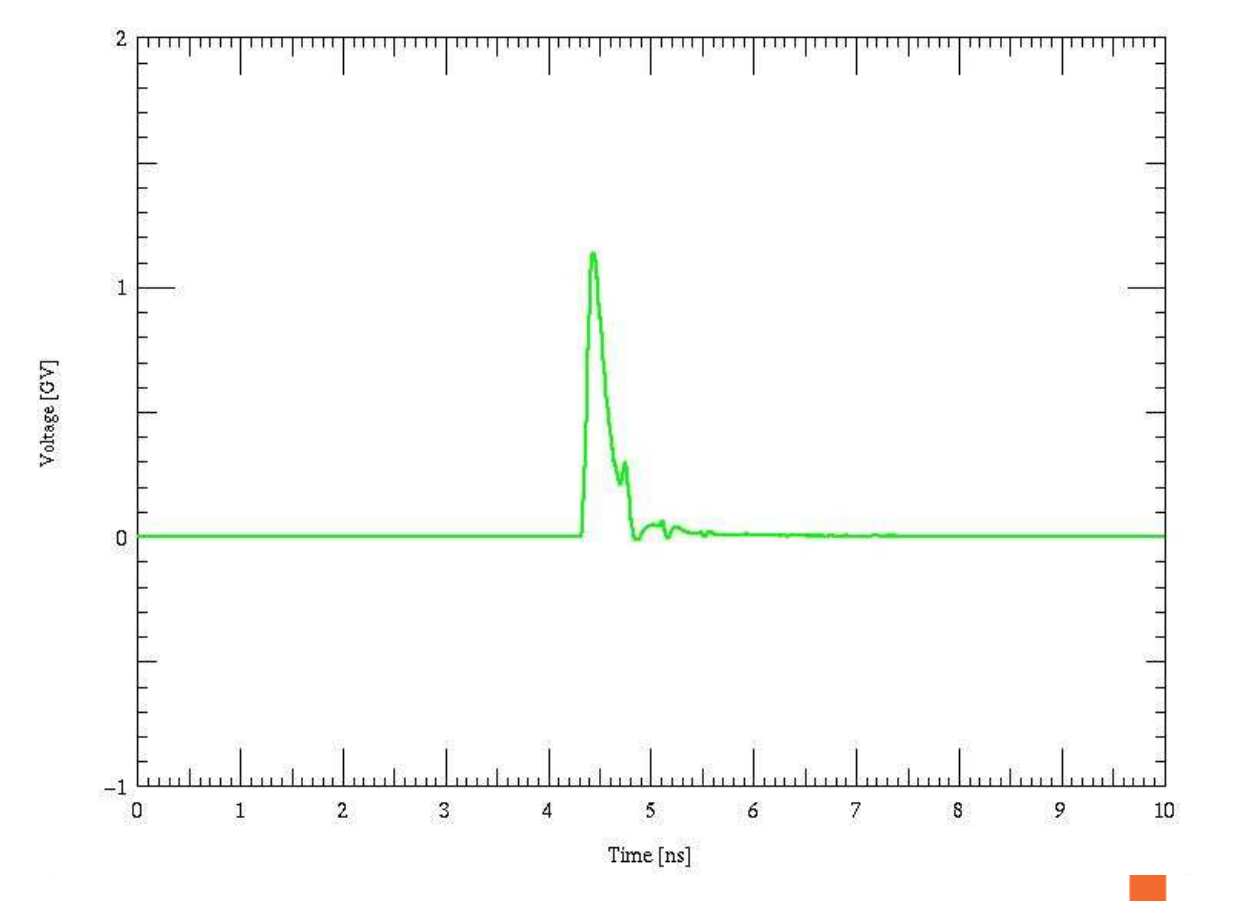

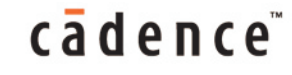

#### **Input Waveform**

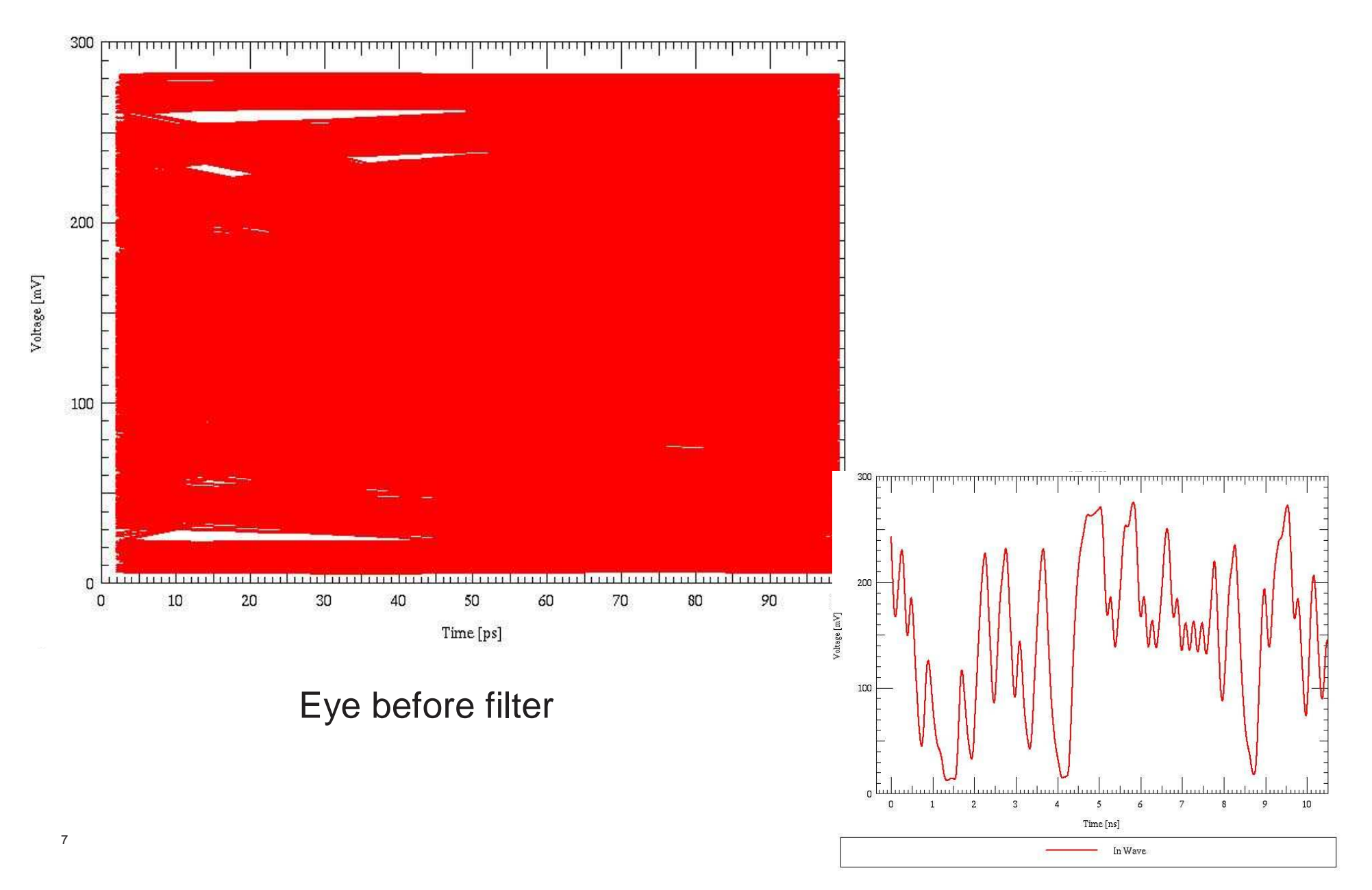

### **Output Waveform (After DFE)**

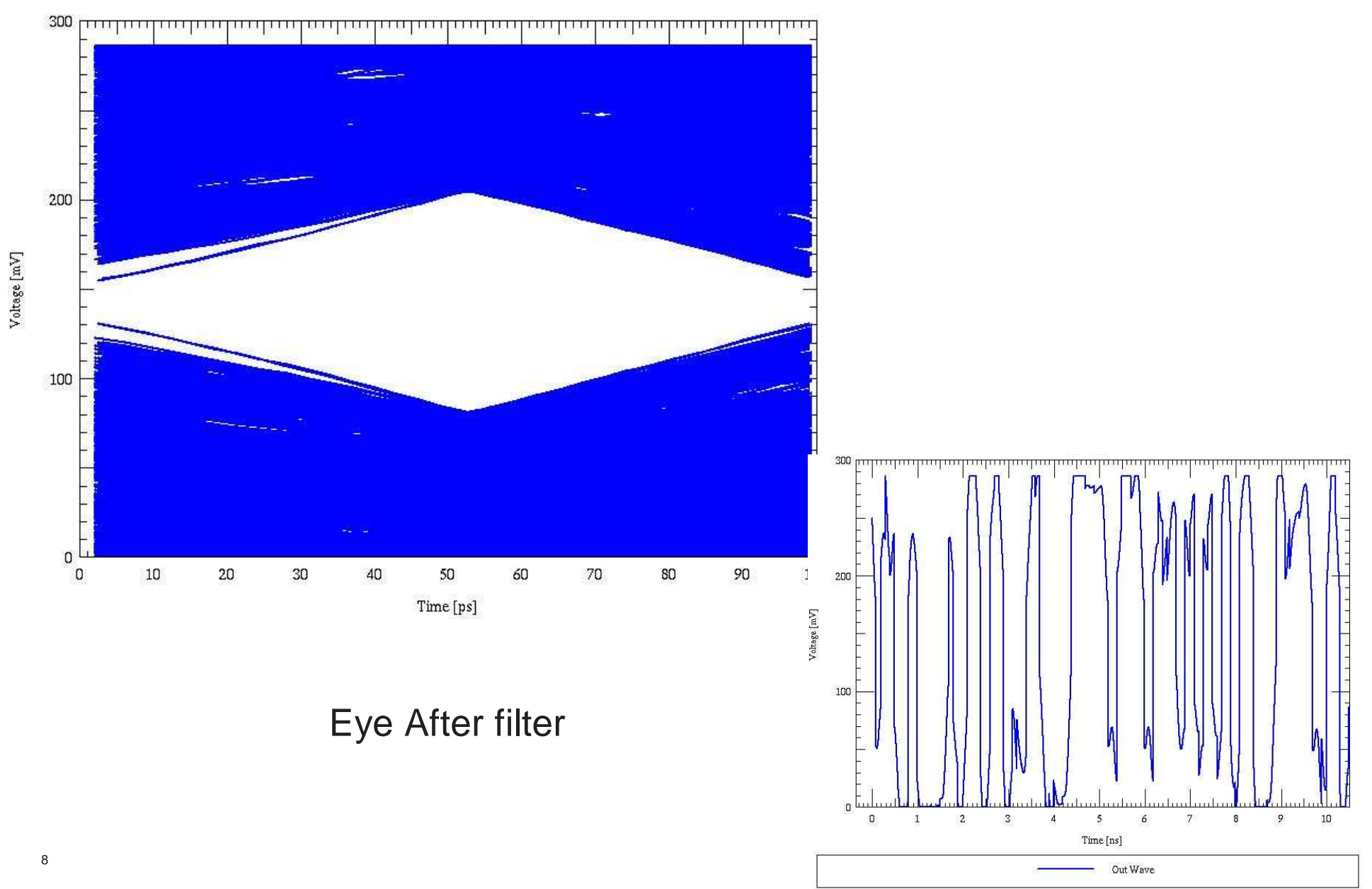

#### **Combined Waveforms**

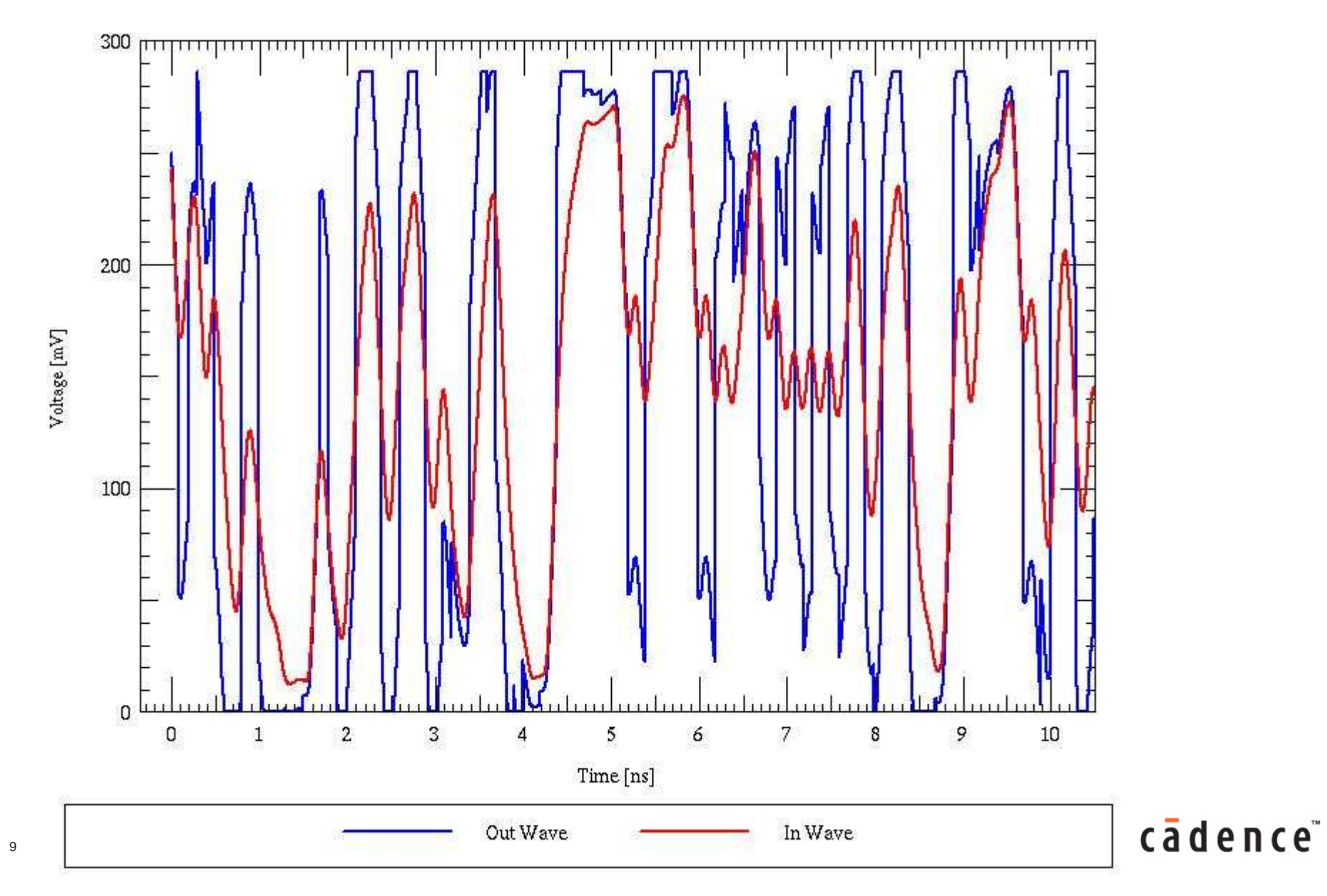

#### **Multiple Data Rate Support**

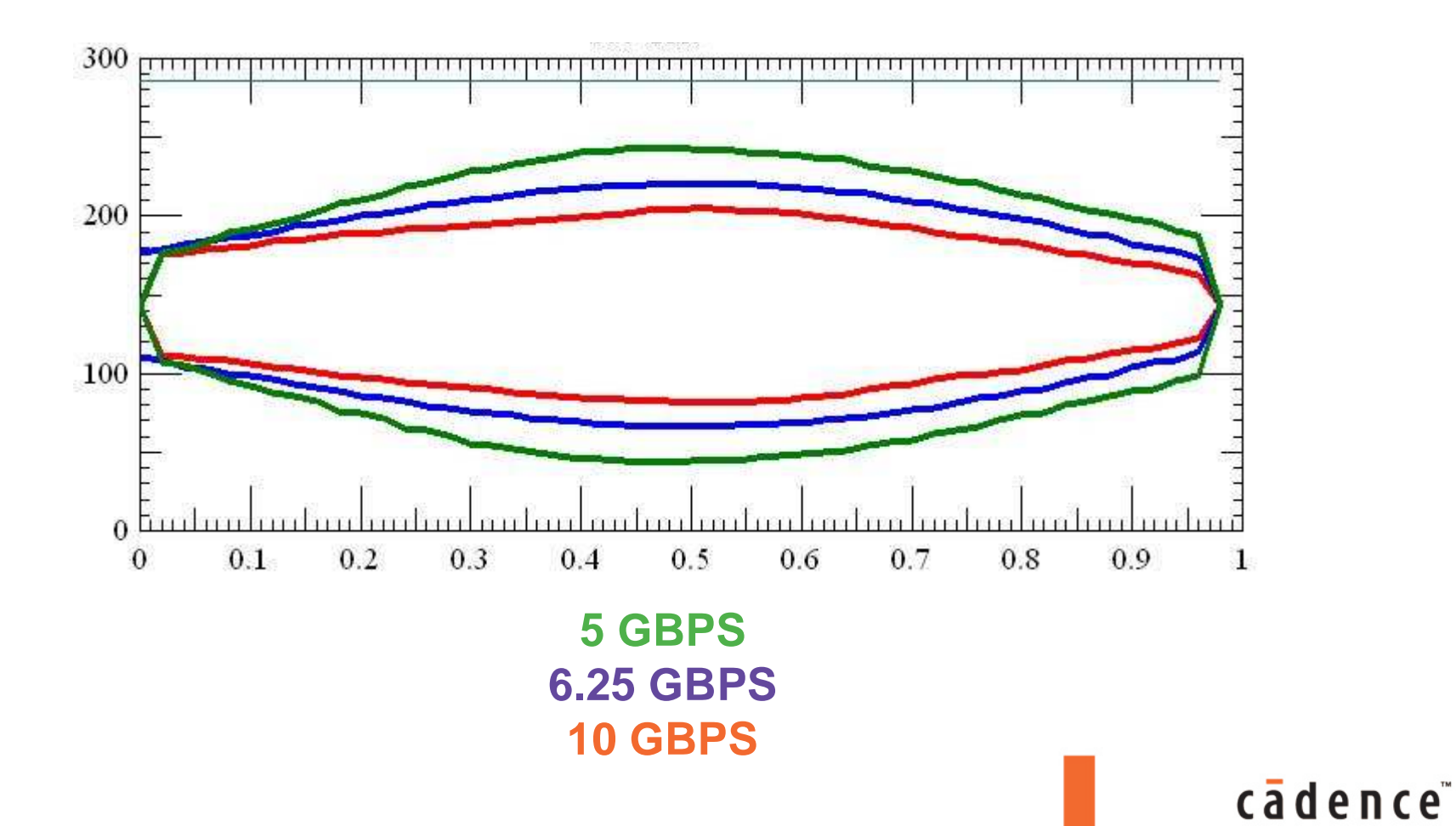

## cadence

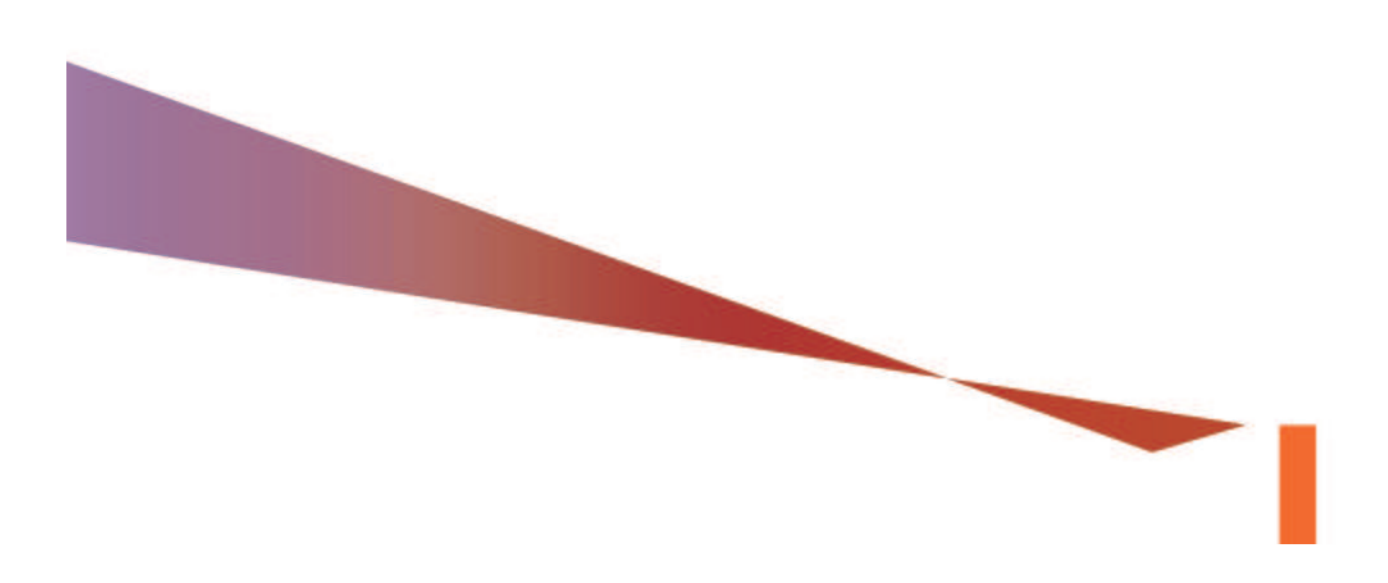